# Задача А. Тренировка о двух концах

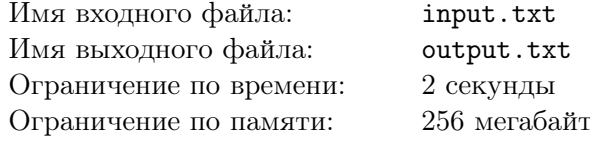

#### Вместо предисловия

Так уж сложилось исторически, что самой простой программой на любом языке программирования считается "Hello, world!", а самой простой олимпиадной задачей — задача  $A+B$ . Сегодняшние задачи будут про двух товарищей, которых мы условно назовём  $A$  и  $B$ . Любые совпадения с реальными событиями и реальными товарищами следует считать случайными.

Приближается очередная олимпиада по программированию, и товарищи А и В решили устроить совместную тренировку. Они выбрали *п* задач и договорились, что тренировка продлится  $t$  минут.

Для каждой задачи известно время  $s_i$   $(i = 1, 2, ..., n)$ , которое потребуется на её решение. Уровень подготовки у товарищей А и В одинаковый, и если товарищ А решает некоторую задачу за время  $s$ , то и товарищ  $B$  решает эту задачу за это же время  $s$ .

Товарищ А начал решать задачи с первой и будет решать их подряд, двигаясь от первой к последней и не пропуская ни одной. Товарищ В начал решать задачи с последней и тоже будет решать их подряд, двигаясь от последней к первой и не пропуская ни одной.

Ваша же задача — определить, сколько задач решат в течение тренировки товарищи А и В. В качестве ответа выведите два целых числа: количество задач, которые решит товарищ А, и через пробел — количество задач, которые решит товарищ В.

#### Формат входного файла

В первой строке содержатся через пробел два целых числа –  $n (1 \le n \le 100)$  и  $t (1 \le t \le 1000)$ . Во второй строке содержатся *п* целых чисел  $s_1, s_2, \ldots s_n$   $(1 \le s_i \le 1000, i = 1, 2, \ldots, n)$ , также отделённые друг от друга пробелом.

#### Формат выходного файла

В единственной строке выходного файла содержатся два целых числа через пробел – количество задач, которые решит товарищ A, и количество задач, которые решит товарищ B соответственно.

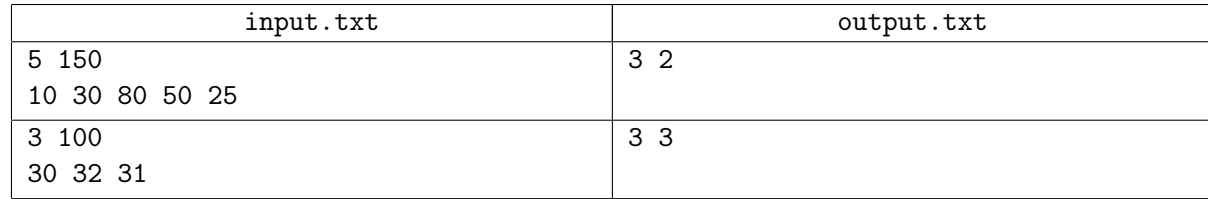

# Задача B. Зефир и мороженое

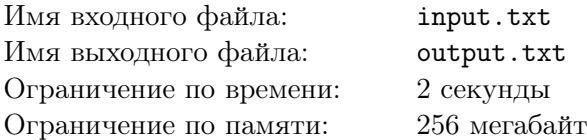

Товарищ *A* очень любит мороженое, а товарищ *B* очень любит зефир в шоколаде. Съедая одну порцию любимого лакомства, каждый из них получает +1 к удовольствию.

Однако товарищи *A* и *B* обладают достаточной вредностью и не просто хотят получить удовольствие сами, но и хотят, чтобы другой товарищ при этом получил как можно меньшее удовольствие.

Назовем истинным наслаждением разницу между полученным удовольствием некоторого товарища и полученным удовольствием другого товарища. Таким образом, товарищи *A* и *B* стремятся получить как можно больше истинного наслаждения. Поэтому каждый из них может съесть не только своё любимое лакомство, но и любимое лакомство другого товарища — чтобы тому меньше досталось.

На поедание порции мороженого каждый из товарищей тратит *a* минут, а на поедание порции зефира — *b* минут. Как только какой-либо товарищ доедает порцию какого-либо лакомства, он сразу же принимается за поедание следующей порции того же или другого лакомства — на его выбор. Если товарищам приходится делать выбор одновременно, то первым всегда выбирает товарищ *A*.

У товарищей *A* и *B* есть *m* порций мороженого и *z* порций зефира, и они намерены съесть их все. Определите, кто из них получит большее истинное наслаждение и каким оно будет, если каждый из них будет действовать оптимально.

### Формат входного файла

В первой строке через пробел записаны числа *m* и *z* (0 *≤ m, z ≤* 100) — количество порций мороженого и количество порций зефира.

Во второй строке через пробел записаны числа *a* и *b* (1 *≤ a, b ≤* 100) — время, которое необходимо для поедания порции мороженого и порции зефира соответственно.

#### Формат выходного файла

В первой строке выведите через пробел символ латинского алфавита *A* или *B* — имя товарища, который получит большее истинное наслаждение, и целое число — истинное наслаждение, которое он получит.

Если товарищи получают одинаковое истинное наслаждение, выведите перед целым числом символ *A*.

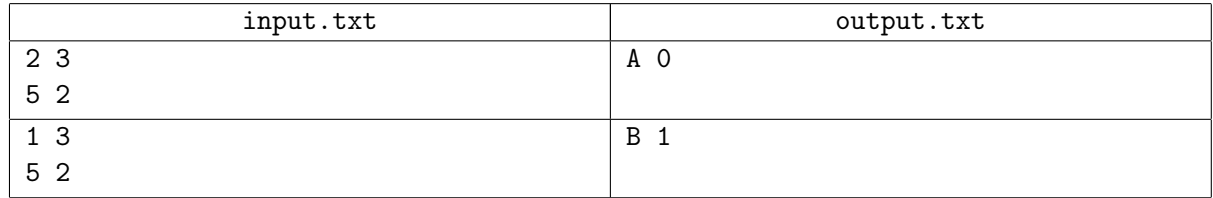

## Задача C. Предчувствие континуального интеграла

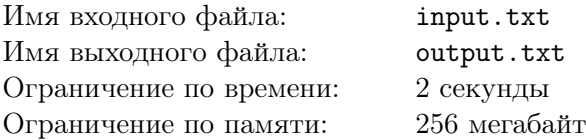

Улицы города *C* образуют прямоугольную сетку с единичным шагом. В некоторых узлах этой прямоугольной сетки есть остановки автобусов. Все автобусные маршруты в городе являются кольцевыми, и каждый из них может быть описан последовательностью пар целых чисел (каждая пара определяет остановку). В состав одного маршрута любая остановка входит не более одного раза. Одна и та же остановка может входить в состав разных маршрутов.

Товарищ *A* любит ходить в гости к товарищу *B*. Поскольку товарищ *A* живет рядом с остановкой, имеющей координаты (*ax, ay*), то он выходит на эту остановку, чтобы отправиться к товарищу *B*. Место жительства товарища *B* имеет координаты (*bx, by*).

Товарищ *A* совершенно уверен, что он доберётся быстрее, если хотя бы часть пути проедет на автобусе. Когда он приходит на свою остановку, то садится в первый же пришедший автобус и выходит на той остановке, которая ближе всего расположена к месту жительства товарища *B* и при этом не совпадает с остановкой (*ax, ay*). После этого он идет к месту жительства товарища *B* пешком вдоль улиц кратчайшим путём.

Известно, что остановка с координатами (*ax, ay*) входит в состав *n* автобусных маршрутов. Товарищ *A* заметил, что последние *n* раз, когда он отправлялся в гости к товарищу *B*, он ровно единожды ездил каждым маршрутом автобуса. Теперь он хочет узнать, какое суммарное расстояние он прошел за эти *n* походов в гости. Ваша задача — определить это расстояние.

#### Формат входного файла

В первой строке через пробел содержатся числа *n* (1 *≤ n ≤* 1000), *ax*, *ay*, *bx*, *by*  $(0 \le ax, ay, bx, by \le 1000)$ .

В каждой из следующих *n* строк содержится описание очередного автобусного маршрута вида  $r_j$ ,  $sx_1$ ,  $sy_1$ ,  $sx_2$ ,  $sy_2$ , ...,  $sx_{r_j}$ ,  $sy_{r_j}$ ,

где *r<sup>j</sup>* (2 *≤ r<sup>j</sup> ≤* 1000*, j* = 1*,* 2*, . . . n*) — количество остановок, составляющих маршрут автобуса, а  $(sx_i, sy_i)$   $(0 \leq sx_i, sy_i \leq 1000, i = 1, 2, \ldots, r_j)$  — координаты остановок в том порядке, в котором автобус их проезжает.

Гарантируется, что для каждого маршрута существует такое  $k_j$ , что  $sx_{k_j} = ax$  и  $sy_{k_j} = ay$ .

#### Формат выходного файла

В первой строке выведите единственное целое число — суммарное расстояние, которое прошёл товарищ *A* за *n* походов в гости к товарищу *B*.

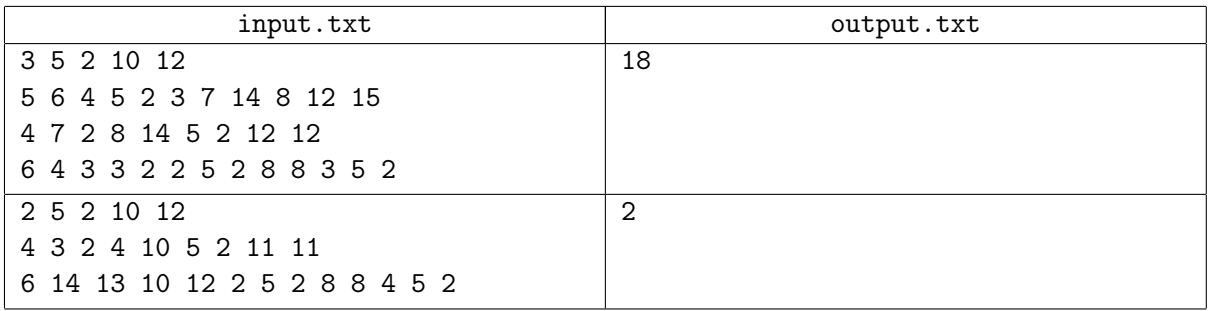

# Задача D. Сон о сферической корове

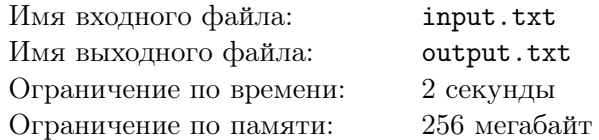

Иногда товарищи *A* и *B* видят один сон на двоих. В последнем таком сне им приснилась огромная Сферическая Божья Коровка. Она очень грустила от того, что никто никогда не хотел нарисовать её портрет. Товарищи *A* и *B* пообещали ей, что, как только проснутся, сразу же нарисуют её портрет. А Сферическая Божья Коровка пообещала им, что в следующем сне она научит их летать.

Обещания нужно выполнять, и с самого утра товарищи *A* и *B* собрались рисовать портрет. Однако смотрели они на Сферическую Божью Коровку с противоположных сторон, и поэтому каждый мог наблюдать только одну полусферу. Они решили для начала построить 3*D*-модель Сферической Божьей Коровки на компьютере, и каждый нарисовал карту той полусферы, которую видел.

Будем считать, что карта полусферы — это круг с центром в начале координат и радиусом *r*. Все пятна Сферической Божьей Коровки будем считать точками, каждая из которых на карте задана своими координатами (конечно, на самом деле это круги, только очень-очень маленькие). Получилось так, что некоторые пятна были видны и товарищу *A*, и товарищу *B*, и потому оказались как на карте одной полусферы, так и на карте другой полусферы. На рисунке можно видеть примеры карт, нарисованных товарищами *A* (слева) и *B* (справа).

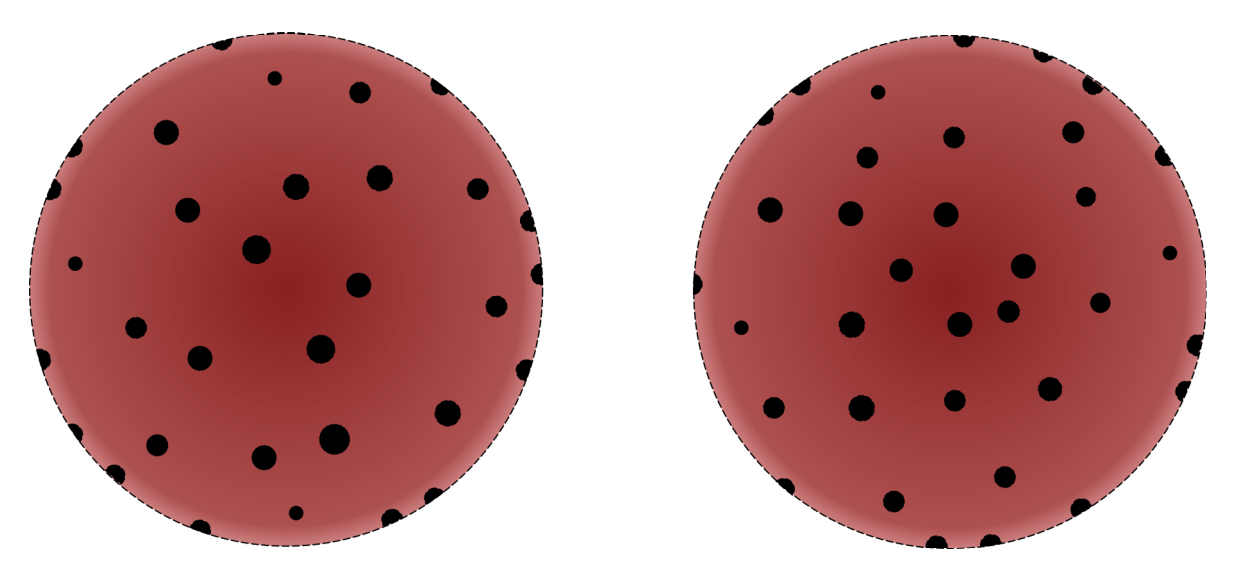

Чтобы получить модель, нужно совместить нарисованные карты. Для этого достаточно указать одну пару точек (на границе), которые соответствуют одному и тому же пятну Сферической Божьей Коровки. Ваша задача — найти такую (любую) пару точек.

## Формат входного файла

В первой строке записаны целые числа *<sup>r</sup>* (10 *<sup>≤</sup> <sup>r</sup> <sup>≤</sup>* <sup>10</sup><sup>6</sup> ), *n* и *m* (1 *≤ n, m ≤* 1000) — количество пятен, которые увидели товарищ *A* и товарищ *B* соответственно.

Далее следуют  $n + m$  строк, содержащих описания пятен.

В каждой из следующих *n* строк содержатся по два целых числа *x<sup>j</sup>* , *y<sup>j</sup>* (*j* = 1*,* 2*, . . . , n*) — координаты пятен на карте товарища *A*.

Далее в каждой из следующих *m* строк содержатся по два целых числа *xk*, *y<sup>k</sup>* (*k* = 1*,* 2*, . . . , m*) координаты пятен на карте товарища *B*.

Все координаты пятен корректны, карты допускают возможность совмещения. На каждой карте никакие два пятна не совпадают. Гарантируется, что по крайней мере одно пятно лежит на границе обеих карт.

## Формат выходного файла

В первой строке выведите два целых числа — номер точки на карте товарища *A* и номер точки на карте товарища *B*, которые представляют одно и то же (любое) пятно Сферической Божьей Коровки.

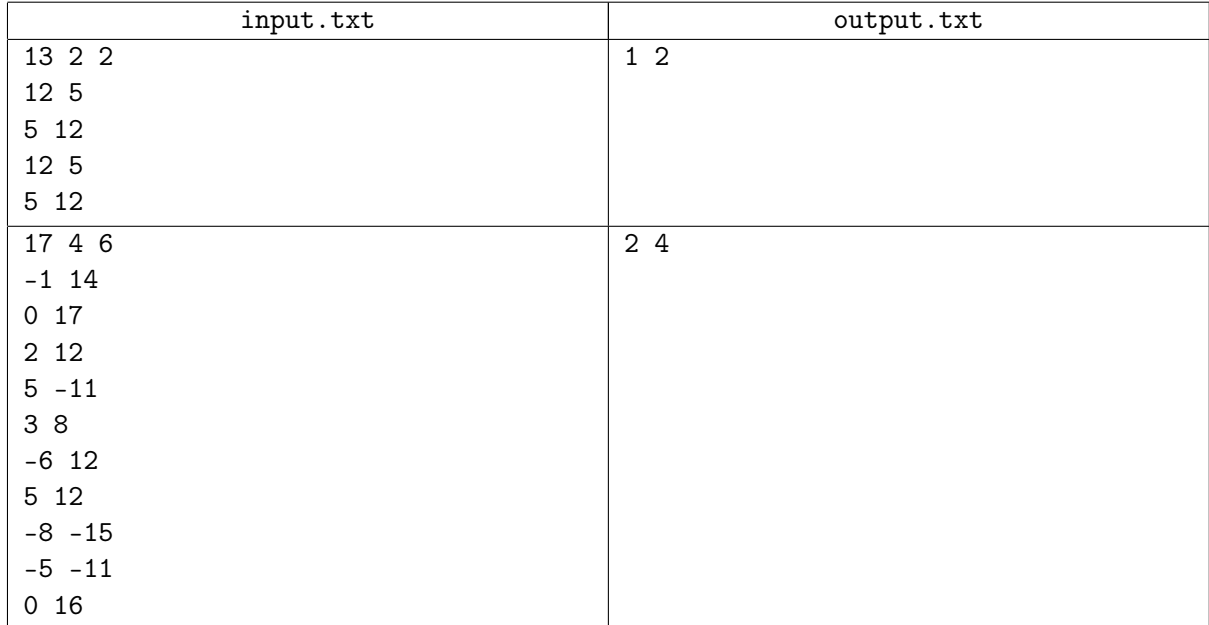

# Задача E. Подъёмная сила

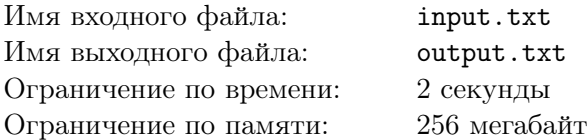

В следующем сне товарищи *A* и *B* узнали от Сферической Божьей Коровки, что летать очень легко. Для этого достаточно владеть заклинанием, состоящим всего из одного магического слова. А поскольку Сферической Божьей Коровке понравился ее портрет, и она пребывала в чрезвычайно хорошем расположении духа, то она сообщила товарищам *A* и *B* это магическое слово.

И, действительно, как только товарищи *A* и *B* узнали это заклинание, они сразу же смогли подняться на пару десятков сантиметров над землей. Товарищи *A* и *B* спросили у Сферической Божьей Коровки, нельзя ли как-нибудь подняться повыше. Она ответила, что можно подниматься очень высоко, но для этого нужно использовать более сильное заклинание. Сила заклинания определяется тем, сколько раз в него входит магическое слово. Вот только Сферическая Божья Коровка не может запоминать длинные заклинания, и поэтому ей приходится летать достаточно низко.

Товарищи *A* и *B* могут запомнить *n* символов, и теперь они хотят придумать заклинание, состоящее из не более чем *n* символов и содержащее как можно больше вхождений магического слова. Ваша задача — найти такое заклинание.

Если возможно составить несколько таких заклинаний, содержащих максимально возможное количество вхождений магического слова, выведите в качестве ответа самое короткое из них. Если же их длины равны, выведите любое.

### Формат входного файла

В первой строке содержится магическое слово — непустая последовательность из не более чем 1000 строчных латинских букв.

Во второй строке содержится целое число *<sup>n</sup>* (*<sup>n</sup> <sup>≤</sup>* <sup>10</sup><sup>5</sup> ) — максимально возможная длина заклинания. Гарантируется, что максимально возможная длина заклинания не меньше длины магического слова.

## Формат выходного файла

В первой строке выведите целое число — фактическую длину заклинания. Во второй строке выведите само заклинание.

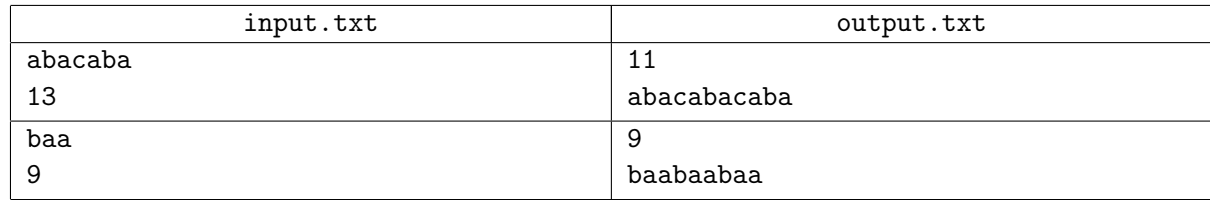